# <span id="page-0-0"></span>Intorduction to Reinforcement Learning

#### DOROZHKO Anton

Novosibirsk State University

May 18, 2019

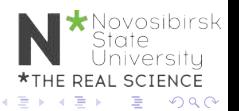

DOROZHKO Anton (Novosibirsk State University) [Intorduction to Reinforcement Learning](#page-49-0) May 18, 2019 1/48

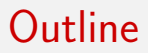

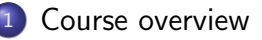

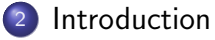

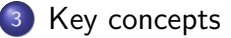

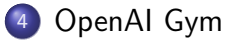

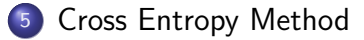

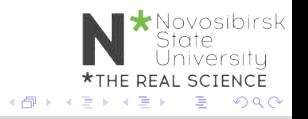

€ □ E

DOROZHKO Anton (Novosibirsk State University) [Intorduction to Reinforcement Learning](#page-0-0) May 18, 2019 2/48

### <span id="page-2-0"></span>Class information & Resources

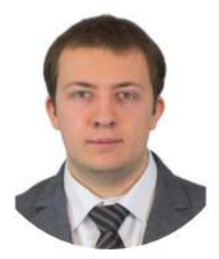

#### **DOROZHKO Anton**

Course Instructor dorozhko.a@gmail.com

Course website :<https://bit.ly/2YpHcNk>

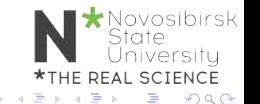

DOROZHKO Anton (Novosibirsk State University) [Intorduction to Reinforcement Learning](#page-0-0) May 18, 2019 3/48

#### About staff

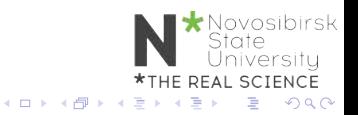

**DOROZHKO Anton (Novosibirsk State University) [Intorduction to Reinforcement Learning](#page-0-0) May 18, 2019** 4/48

# Communications

How to communicate

- We believe students often learn an enormous amount from each other as well as the course staff.
- We will use Piazza to facilitate discussion and peer learning
- Please use Piazza for all questions

Piazza :<https://bit.ly/2VLicTD>

### Course logistics

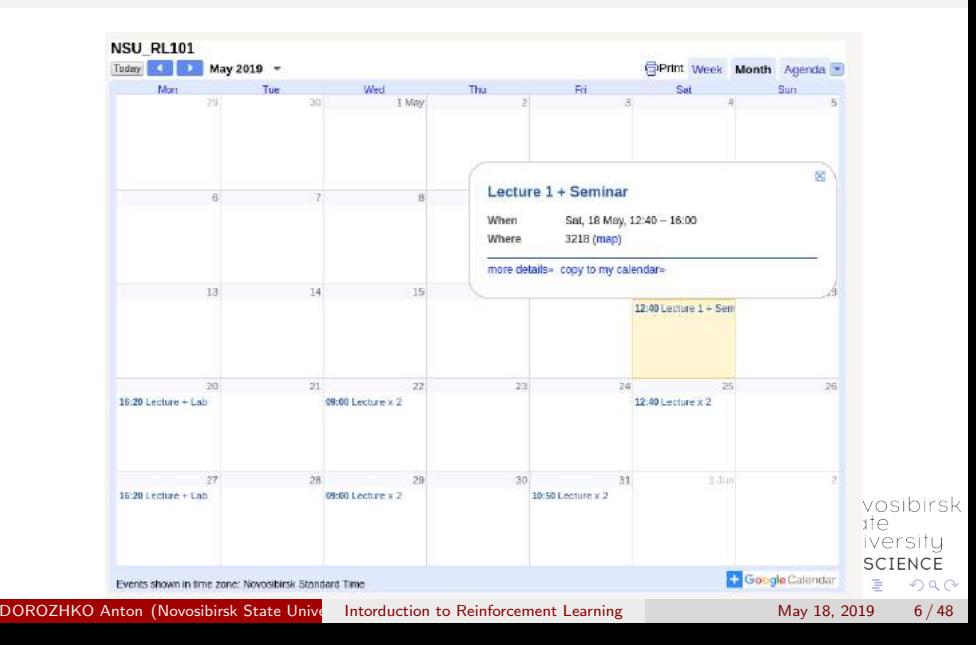

# Grading

- Assignment 1 : Math tasks
- Assignment 2 : Q-learning lab
- Assignment 3 : Policy optimization lab
- Project : Read paper  $+$  write report (in groups of 2)
- $\bullet$  Quiz

Deadlines and Marks to be defined

 $\Omega$ 

vosibirsk

REAL SCIENCE

# Preliminary polls

- **1** What do you know about RL ?
- 2 Who passed which courses?
- <sup>3</sup> What models have you tried to code?
- <sup>4</sup> Your level of experience with Python/Tensorflow/PyTorch ?

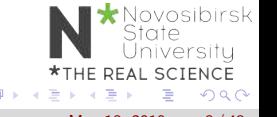

#### <span id="page-8-0"></span>**Outline**

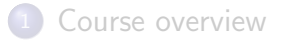

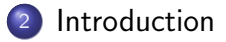

- [Key concepts](#page-22-0)
- [OpenAI Gym](#page-34-0)

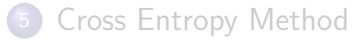

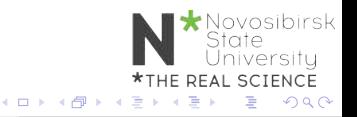

DOROZHKO Anton (Novosibirsk State University) [Intorduction to Reinforcement Learning](#page-0-0) May 18, 2019 9/48

# What is Reinforcement Learning ?

#### Learn to make good sequence of decisions

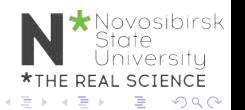

DOROZHKO Anton (Novosibirsk State University) [Intorduction to Reinforcement Learning](#page-0-0) May 18, 2019 10/48

### Many Faces of Reinforcement Learning

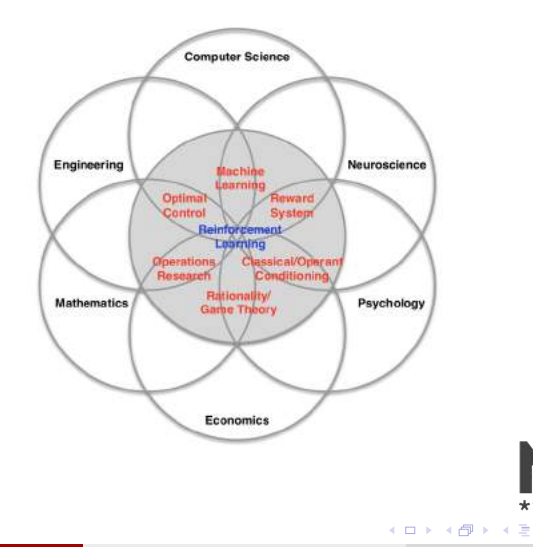

DOROZHKO Anton (Novosibirsk State University) [Intorduction to Reinforcement Learning](#page-0-0) May 18, 2019 11/48

\*THE REAL SCIENCE **B** 

 $\rightarrow$   $\equiv$ 

**\*** Novosibirsk<br>State<br>University

÷.

 $QQ$ 

[Introduction](#page-8-0)

#### **Example: TD-Gammon**

Tesauro, 1992-1995

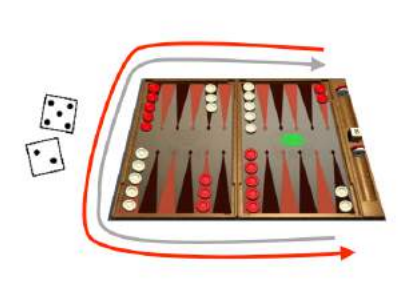

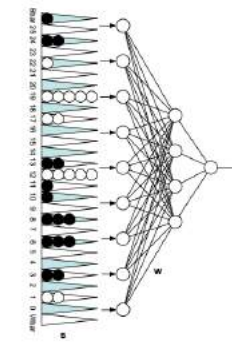

estimated state value  $(\approx$  prob of winning)

> Action selection by a shallow search

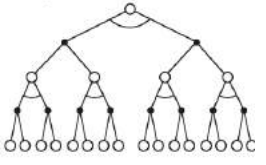

Start with a random Network

Play millions of games against itself

Learn a value function from this simulated experience

Six weeks later it's the best player of backgammon in the world

Originally used expert handcrafted features, later repeated with raw board positions

sk

# Why bother learning RL now?

- Interpret rich sensoty inputs
- Choose complex actions

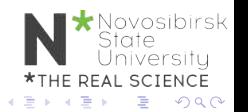

# Why bother learning RL now?

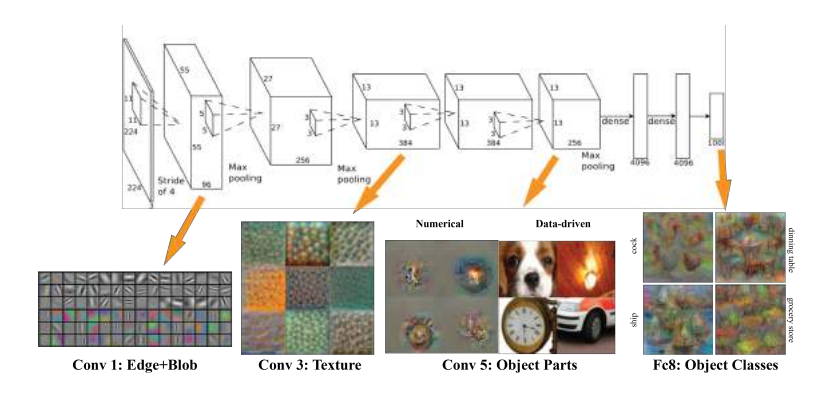

#### Figure: Deep Learning provides perception

 $\leftarrow$   $\Box$ 

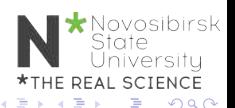

DOROZHKO Anton (Novosibirsk State University) [Intorduction to Reinforcement Learning](#page-0-0) May 18, 2019 14/48

# Why bother learning RL now?

#### Reinforcement learning provides a formalism for behavior

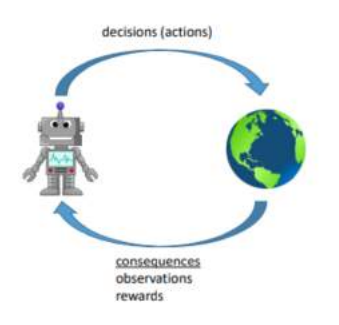

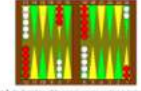

cross has special a new central chiveries in the way busines also between control and in the purposes, with an opposite of M.A.T. result players 79.8. 20.21 To Cannes's analysis or gree on Table

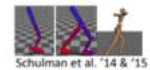

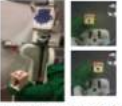

Levine\*, Finn\*, et al. '16

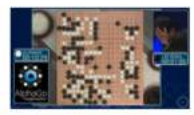

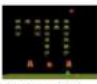

Mnih et al. '13

**← ロ → → ← 何 →** 

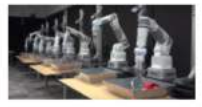

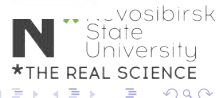

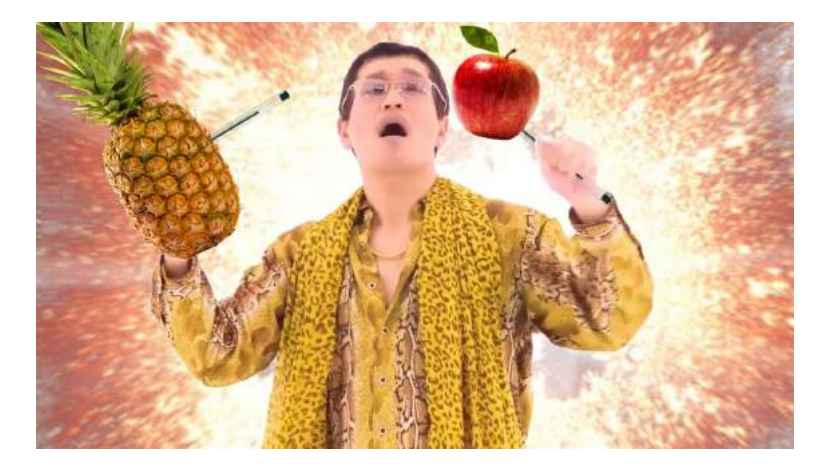

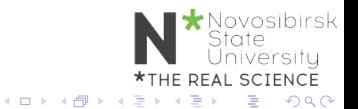

DOROZHKO Anton (Novosibirsk State University) [Intorduction to Reinforcement Learning](#page-0-0) May 18, 2019 16 / 48

# Deep Reinforcement Learning

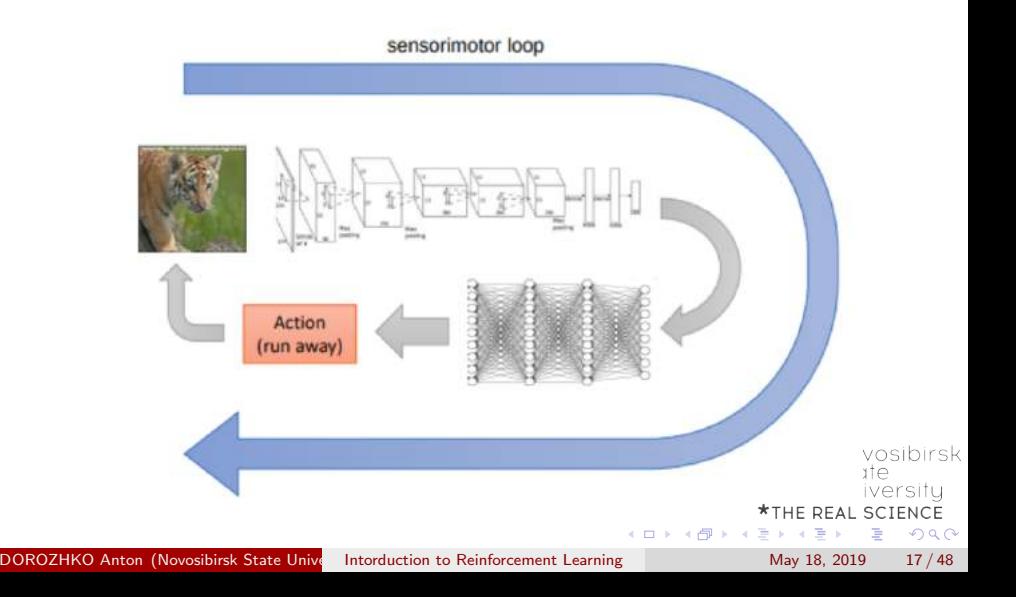

# Alpha GO and DQN

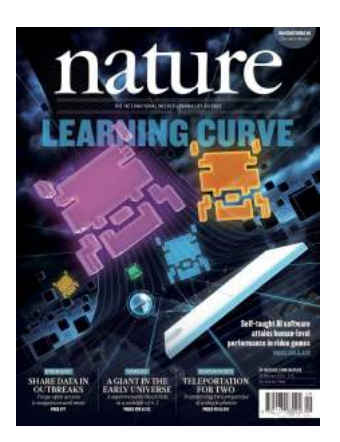

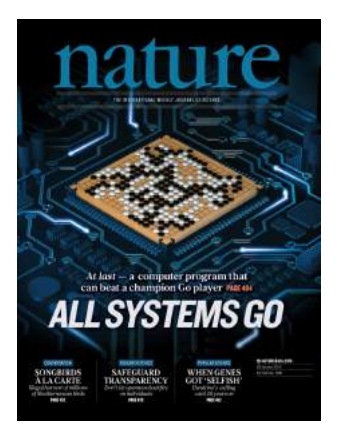

#### Figure: DQN on Atari games (2015) Figure: Self-play + MCTS on Go (2016)

イロト イ押ト イヨト イヨト

DOROZHKO Anton (Novosibirsk State University) [Intorduction to Reinforcement Learning](#page-0-0) May 18, 2019 18/48

 $\Omega$ 

### OpenAI 5

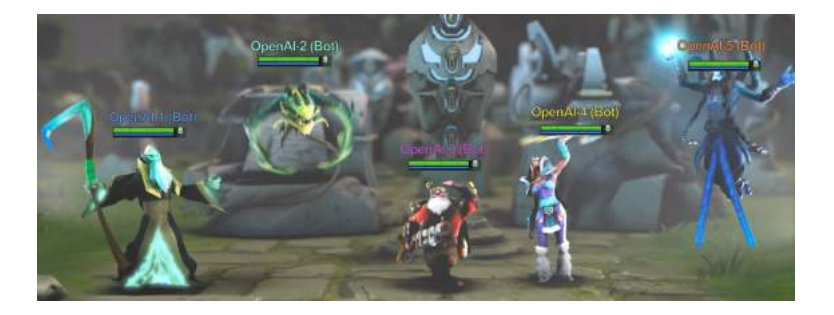

#### [OpenAI5 blog](https://openai.com/blog/openai-five/)

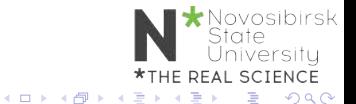

DOROZHKO Anton (Novosibirsk State University) [Intorduction to Reinforcement Learning](#page-0-0) May 18, 2019 19/48

#### OpenAI 5

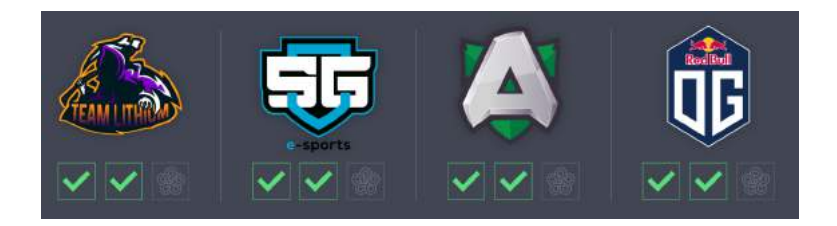

#### [OpenAI5 blog](https://openai.com/blog/openai-five/)

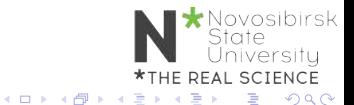

DOROZHKO Anton (Novosibirsk State University) [Intorduction to Reinforcement Learning](#page-0-0) May 18, 2019 20/48

### AlphaStar

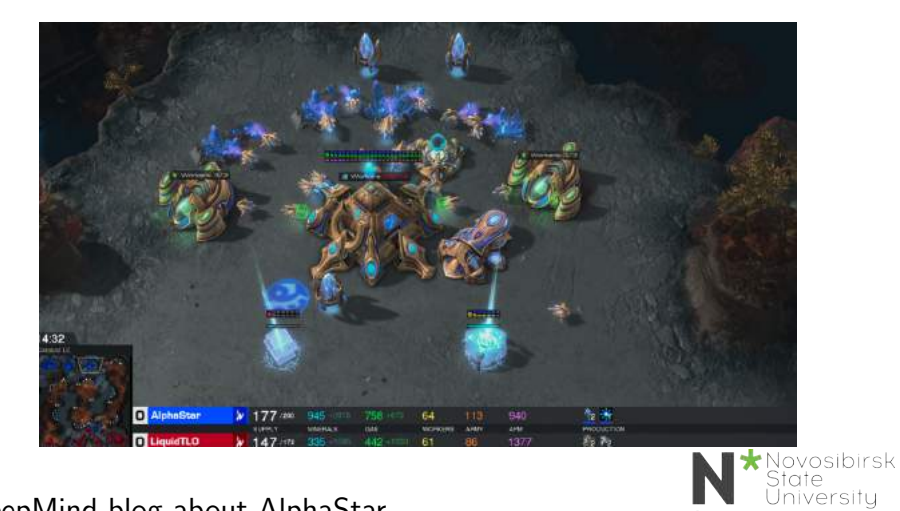

#### [DeepMind blog about AlphaStar](https://deepmind.com/blog/alphastar-mastering-real-time-strategy-game-starcraft-ii/)

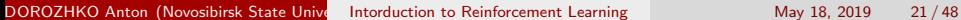

\*THE REAL SCIENCE **D** 

Þ

重

 $\langle \cdot \rangle$ 

(□ ) (包 )

 $298$ 

### AlphaStar

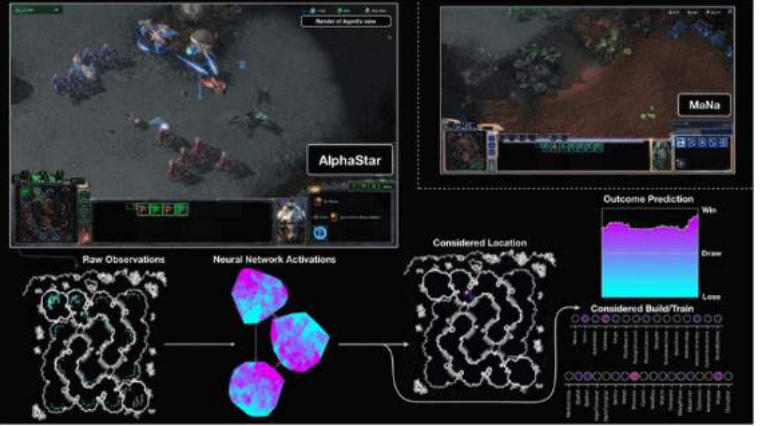

#### [DeepMind blog about AlphaStar](https://deepmind.com/blog/alphastar-mastering-real-time-strategy-game-starcraft-ii/)

Novosibirsk<br>State *iniversity* \*THE REAL SCIENCE **4 ロト 4 何 ト 4**  $298$ 

э

DOROZHKO Anton (Novosibirsk State University) [Intorduction to Reinforcement Learning](#page-0-0) May 18, 2019 22 / 48

J.

Þ すぎ

### <span id="page-22-0"></span>Environment

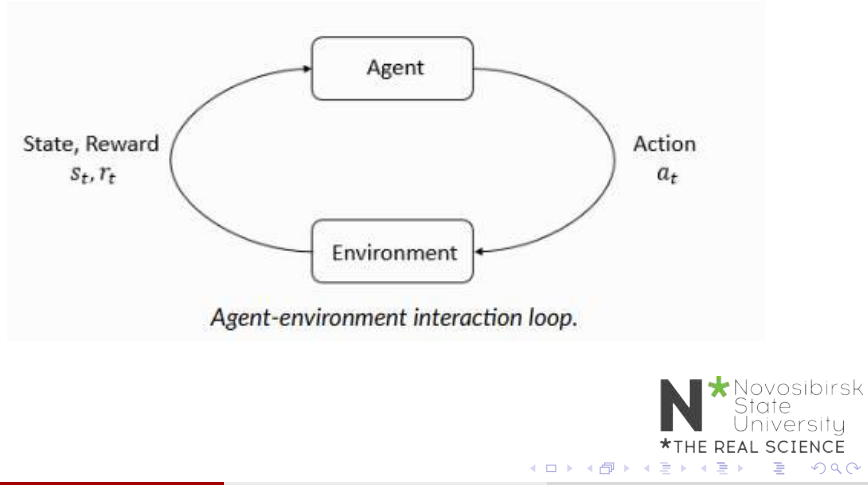

# Reinforcement learning

Markov Decision Process MDP MDP is a tuple  $(S, A, P, R)$  $\Omega$  S - set of states

- $2$   $A$  set of actions
- $\bullet$   $\mathcal{P}: \mathcal{S} \times \mathcal{A} \rightarrow \Delta(\mathcal{S})$  transition function  $p(s_{t+1} | s_t, a_t)$

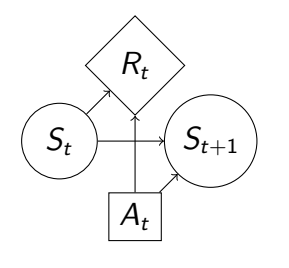

State iversitu **SCIENCE**  $\Omega$ 

4  $\mathcal{R}: \mathcal{S} \times \mathcal{A} \rightarrow \mathbb{R}$ - rewards

#### Markov property

1

$$
p(r_t, s_{t+1}|s_0, a_0, r0, ..., s_t, a_t) = p(r_t, s_{t+1}|s_t, a_t)
$$

# Reinforcement learning

Discounted rewards

$$
\begin{aligned} G_t = R_t + \gamma R_{t+1} ... = \sum_{k=0}^{\infty} \gamma^k R_{t+k+1} \\ \max_{\pi_\theta} \mathbb{E}_{\pi_\theta}[G_0] \end{aligned}
$$

 $\pi_{\theta}: \mathcal{S} \to \mathcal{A}$  - agent policy Interaction

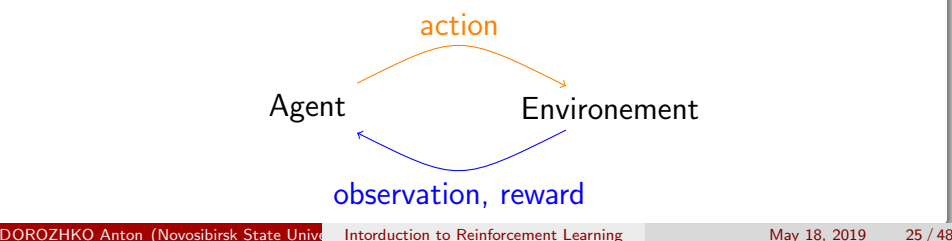

- **•** Optimization
- Delayed consequences
- **•** Exploration
- **•** Generalization

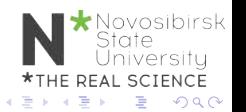

### **Optimization**

- Goal is to maximaze the reward
- By finding optimal policy
- Or at least a good policy

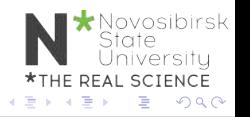

### Delayed Consequences

- Your current decisions affect your trajectories and future rewards
	- Creating you portfolio
	- Finding key in Montezuma's revenge
- Challenges:
	- Long-term planning
	- Temporal credit assignment (what caused later rewards ?)

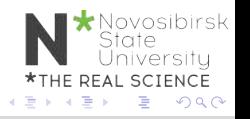

### **Exploration**

- Agent learns by making decisions
- Censored data
	- Only have a reward for decision MADE
	- Don't know what would have happened
- Decisions impact learning
	- If we choose to go to another university
	- we will have completely different experience

vosibirsk SCIENCE  $\Omega$ 

#### Generalization

- Policy is mapping:  $S \rightarrow A$
- Why not just hard code ?

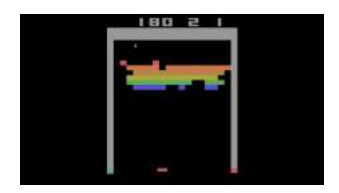

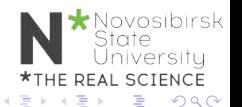

DOROZHKO Anton (Novosibirsk State University) [Intorduction to Reinforcement Learning](#page-0-0) May 18, 2019 30/48

#### Rewards

- A reward  $R_t$  is a scalar feedback
- Indicates how well agent is doing at step t
- RL is based on reward hypothesis

#### Reward hypothesis

All goals can be described by the maximisation of expected cumulative reward

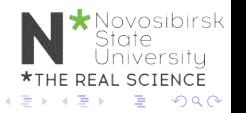

### Exaples of Rewards

• Fly stunt manoeuvres in helicopter

- $\bullet$  + reward for following desired trajectory
- $\bullet$  for crashing
- Backgammon
	- $\bullet$  + for winning
	- $\bullet$  for losing
- Manage investment portfolio
	- $\bullet$  + for making more money
- Make a humanoid robot walk
	- $\bullet$  + reward for forward motion
	- - reward for falling over

# Teaching agent

- Student initially does not know addition (easier) not subtraction (harder)
- Teaching agent can provide activities about addition or subtraction
- Agent gets rewarded for student performance
	- $\bullet$  +1 if student gets problem right
	- $\bullet$  -1 if get problem wrong

vosibirsk **SCIENCE**  $\Omega$ 

# <span id="page-33-0"></span>When optimization gone WRONG

Block moving

A robotic arm trained to slide a block to a target position on a table achieves the goal by moving the table itself.

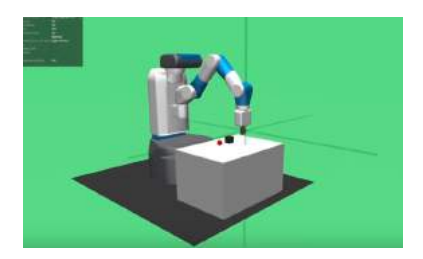

Other examples:<https://bit.ly/2skJE9C>

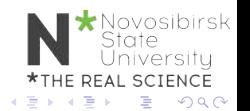

# <span id="page-34-0"></span>OpenAI Gym<sup>1</sup>

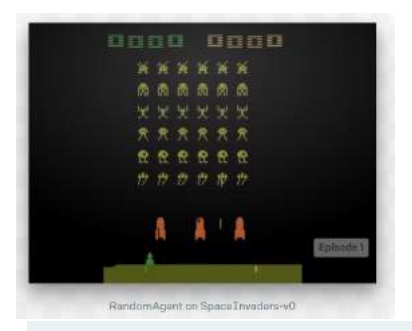

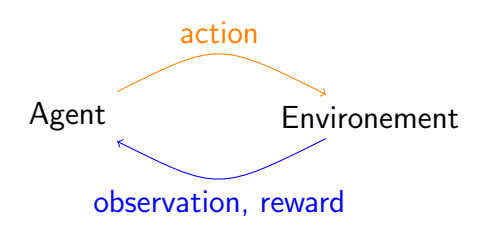

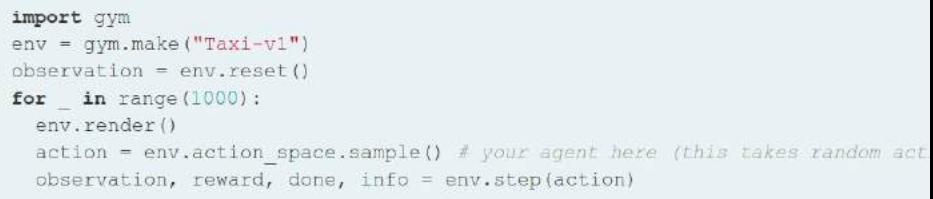

**\*THE REAL SCIENCE** <sup>1</sup><https://gym.openai.com/> **←ロト ←何ト**  $299$  $\rightarrow$ Þ  $\rightarrow$  $\rightarrow$   $\equiv$ **D** э DOROZHKO Anton (Novosibirsk State University) [Intorduction to Reinforcement Learning](#page-0-0) May 18, 2019 35/48

### <span id="page-35-0"></span>Google Colaboratory

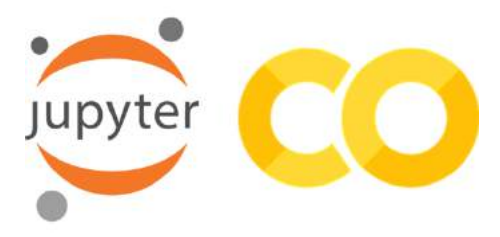

#### Lab0:<https://bit.ly/2YHwUZd>

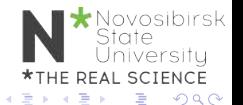

DOROZHKO Anton (Novosibirsk State University) [Intorduction to Reinforcement Learning](#page-0-0) May 18, 2019 36 / 48

### <span id="page-36-0"></span>Taxi-v2

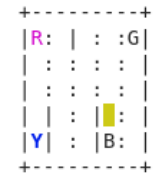

Novosibirsk ersitu

Rendering:

- **blue:** passenger
- magenta: destination
- yellow: empty taxi
- **o** green: full taxi
- $\bullet$  other letters (R, G, B and Y): locations

Actions: (0: south, 1: north, 2: ea[st,](#page-35-0) 3: west, [4:](#page-37-0)[pic](#page-36-0)[k](#page-37-0)[u](#page-33-0)[p,](#page-37-0) [5](#page-33-0)[:](#page-34-0) [d](#page-38-0)[ro](#page-0-0)pbff)

#### <span id="page-37-0"></span>Taxi-v2

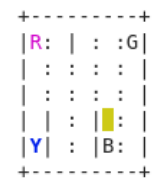

You receive  $+20$  points for a successful dropoff, and lose 1 point for every timestep it takes. There is also a 10 point penalty for illegal pick-up and drop-off actions.

> **E REAL SCIENCE**  $QQ$

'Novosibirsk<br>State ersitu

#### <span id="page-38-0"></span>How do we solve it?

- Play a few rollouts
- Update your policy
- **•** Repeat

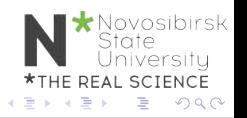

# CEM visualization <sup>2</sup>

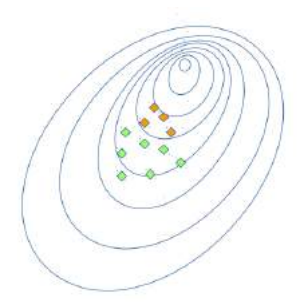

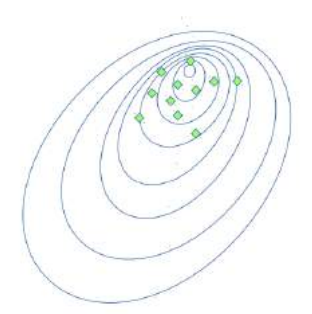

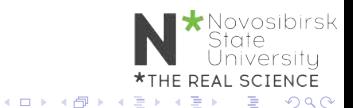

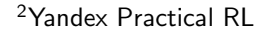

DOROZHKO Anton (Novosibirsk State University) [Intorduction to Reinforcement Learning](#page-0-0) May 18, 2019 40 / 48

- Initialize policy (e.g. uniformly)
- Repeat:
	- Sample N rollouts
	- Pick M best
	- Update policy to prioritize best (states, actions)

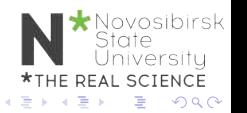

#### CEM tabular case

• Policy is a matrix:

$$
\pi(a|s) = \mathbb{P}(\text{make action a in state s})
$$

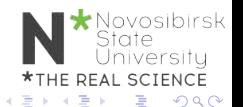

 $\leftarrow$   $\Box$ 

DOROZHKO Anton (Novosibirsk State University) [Intorduction to Reinforcement Learning](#page-0-0) May 18, 2019 42/48

### CEM tabular case

• Policy is a matrix:

$$
\pi(a|s) = \mathbb{P}(\text{make action a in state s})
$$

- $\bullet$  Sample N games with that policy
- Get best games

$$
[(s_0,a_0),(s_1,a_1),...,(s_k,a_k)]
$$

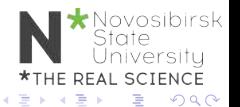

### CEM tabular case

• Policy is a matrix:

$$
\pi(a|s) = \mathbb{P}(\text{make action a in state s})
$$

- $\bullet$  Sample N games with that policy
- Get best games

$$
[(s_0, a_0), (s_1, a_1), ..., (s_k, a_k)]
$$

**•** Update policy

$$
\pi_{t+1}(a|s) = \frac{\sum_{(s,a) \in best}[s_t = s][a_t = a]}{\sum_{(s,a) \in best}[s_t = s]} \prod_{\substack{s \text{if } s \text{if } s
$$

#### CartPole-v0

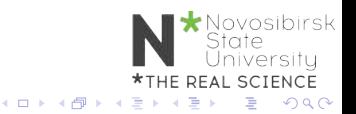

DOROZHKO Anton (Novosibirsk State University) [Intorduction to Reinforcement Learning](#page-0-0) May 18, 2019 43/48

### Infinite/large/continuous state space

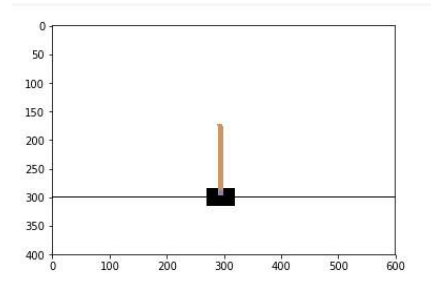

```
print('Observation Space {}'.format(env.observation space))
print('Observation sample {}'.format(env.observation space.sample()))
print('Action space {}'.format(env.action space))
print('Action sample {}'.format(env.action space.sample()))
```

```
Observation Space Box(4,)
Observation sample [3.3049514e+00 2.4360515e+38 2.9091296e-01 8.4093091e+37]
Action space Discrete(2)
                                                                                   vosibirsk
Action sample 0
                                                                                   ite.
                                                                               Universitu
                                                                       *THE REAL SCIENCE
```
4 0 5

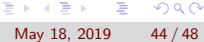

 $\rightarrow$   $\equiv$   $\rightarrow$ 

 $QQ$ 

```
Approximate Crossentropy
```
- Approximate function  $\pi_{\theta}(a|s)$
- Linear model / Random Forest / NN

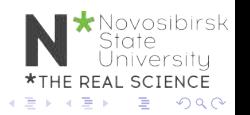

Approximate Crossentropy

• Best state action pairs

$$
[(s_0,a_0),(s_1,a_1),...,(s_k,a_k)]
$$

• Maximize likelihood of those tuples

$$
\pi = \text{arg max} \sum \text{log} \pi(a_i|s_i)
$$

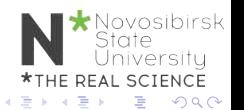

#### Approximate Crossentropy

Initialize NN  $w_0 \leftarrow \text{random}$ 

- Sample N rollouts
- Best  $(s,a) = [(s_0, a_0), (s_1, a_1), ..., (s_k, a_k)]$

• 
$$
w_{i+1} = w_i + \alpha \nabla \sum log \pi(a_i|s_i)
$$

```
Approximate Crossentropy
```
Initialize NN  $nn = MLPClassifier(...)$ 

- Sample N rollouts
- Best  $(s,a) = [(s_0, a_0), (s_1, a_1), ..., (s_k, a_k)]$
- nn.fit(states, actions)

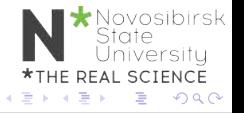